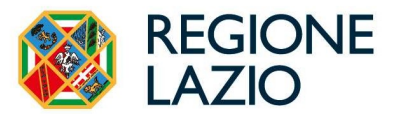

DIREZIONE REGIONALE ISTRUZIONE, FORMAZIONE E POLITICHE PER L'OCCUPAZIONE

AREA SISTEMA REGIONALE DLL'OFFERTA FORMATIVA – GR 59 11

Alle Istituzioni Formative Responsabili dei Percorsi del Sistema Duale

e

Agli Istituti Professionali che erogano percorsi in sussidiarietà

IIS NICOLUCCI REGGIO

IPSSEOA CECCANO

IPSSEOA COSTAGGINI

Loro indirizzi pec

e p.c. Area Attuazione degli Interventi – GR 59/07

> Area Attività di controllo e di rendicontazione - GR 59/05

Oggetto: Modalità operative per il conferimento dei dati su SiGeM. - A.F. 2022-2023

Si comunica che i progetti del sistema duale dell'AF 2022-2023 sono stati inseriti sul sistema informativo SiGeM PR FSE+ 2021/27 (associati alle procedure 22120R – PNRR e 22121R - Risorse Nazionali).

A tal proposito, si chiede ai destinatari in indirizzo di attenersi alle istruzioni di seguito indicate, al fine di fornire tutte le informazioni necessarie per la gestione, la valorizzazione degli indicatori di monitoraggio e la rendicontazione dei richiamati progetti.

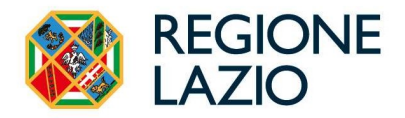

Nell'elenco allegato alla presente nota, ciascuna IIFF e/o IIPP dovrà individuare i propri codici progetto, all'interno dei quali dovrà essere inserita tutta la documentazione già trasmessa per pec nel corso dell'anno (compresa l'eventuale rendicontazione già inviata, che verrà gestita secondo le nuove Linee Guida di cui alla DDG13620 del 16 ottobre 2023, che, ad ogni buon fine, si trasmette in allegato alla presente, nonché tutte le informazioni richieste dall'applicativo SiGeM.

Ai fini del monitoraggio e dei controlli, si trasmette in allegato un file excel editabile con due template:

- Corso/allievo nel quale dovranno essere inserite informazioni aggiuntive per ciascun allievo e per ciascun corso ammesso a finanziamento;
- Indicatori per Corso, da valorizzare con informazioni quantitative sugli allievi dei suddetti corsi.

Per ogni corso, approvato e ammesso a finanziamento nell'A.F. 2022-2023, sia a valere su fondi nazionali che su fondi PNRR, dovrà essere compilato il template Corso/allievo, prestando attenzione alle voci richieste, dettagliate di seguito:

- il campo Indirizzo delle figure del repertorio è a testo libero e andrà compilato con l'indicazione dell'indirizzo del corso adottato (qualora presente);
- la riga di intestazione delle colonne e l'intera colonna nr prog sono protette e quest'ultima si valorizzerà automaticamente all'inserimento del cognome dell'allievo; le altre celle dovranno essere compilate dal beneficiario.

Con il template denominato Indicatori per Corso dovranno essere forniti al Responsabile Interno del Progetto i valori degli indicatori relativi al numero di soggetti coinvolti nell'attività di formazione, ai fini del raggiungimento degli obiettivi regionali e nazionali di questa specifica misura del PNRR.

Nello specifico:

- Indicatore 10: numero di partecipanti in un percorso di istruzione o di formazione, distinto per genere e per classi di età.
- Indicatore 10i: numero di partecipanti in un percorso di istruzione o di formazione che hanno acquisito competenze digitali, distinto per genere e per classi di età.
- Indicatore 14: numero di giovani di età compresa tra 15 e 29 anni che ricevono sostegno, distinto per genere.

Si precisa che:

- il partecipante viene contato all'inizio del corso (e quindi la sua età è calcolata al momento dell'iscrizione); in caso di corso di formazione pluriennale è contato per ogni anno di iscrizione; in caso di certificazione di competenze è contato solo una volta;
- l'indicatore 10 conta i partecipanti per corsi generalisti, misti e con competenze digitali;
- l'indicatore 10i è un sotto insieme dell'indicatore 10 e conta i partecipanti di corsi che comprende le competenze digitali (corsi misti) o corsi con sole competenze digitali;
- l'indicatore 14 conta i partecipanti già contati nell'indicatore 10, compresi nella classe di età 15-29, a cui vanno aggiunti i partecipanti che hanno aderito ad altri progetti contenenti misure di politica attiva diverse dai corsi di formazione e finanziati nell'ambito delle stesse risorse.

Con il foglio Tabelle di contesto si forniscono infine le possibili declinazioni dei campi annualità, repertorio e titolo rilasciato; il foglio è consultabile ma non modificabile.

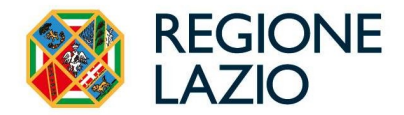

Il foglio excel con entrambi i template compilati andrà inserito nel sistema SiGeM, nella sezione Comunicazioni, prima dell'invio della documentazione di rendicontazione.

Al fine di consentire le verifiche del caso, gli Enti di formazione sono tenuti alla conservazione dei seguenti documenti:

- attestazione dell'esito positivo dell'annualità formativa (attestazione di ammissione all'anno successivo, certificazione delle unità di competenza, qualifica professionale, diploma professionale, certificato di specializzazione tecnica superiore);
- registro presenze e/o documentazione che certifichi l'ammissione allo scrutinio finale;
- documentazione attestante il rilascio delle certificazioni annuali delle competenze acquisite nonché le certificazioni, anche parziali, rilasciate in caso di mancata acquisizione della qualificazione o di mancata ammissione all'anno successivo, (rif. art. 20, comma 1, lettera b) del decreto legislativo n. 226/2005).

La Direttrice Regionale Avv. Elisabetta Longo

La Dirigente dell'Area GR 59 10 Dott.ssa ACHIACUCCHI ANNAMARA CChiacucchi CN=PACCHIACUCCHI ANNAMARIA C=IT O=REGIONE LAZIO 2.5.4.97=VATIT-80143490581 RSA/2048 bits

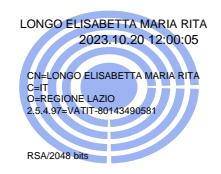